## 2008年 4 月 「ネット de 定期」スタート

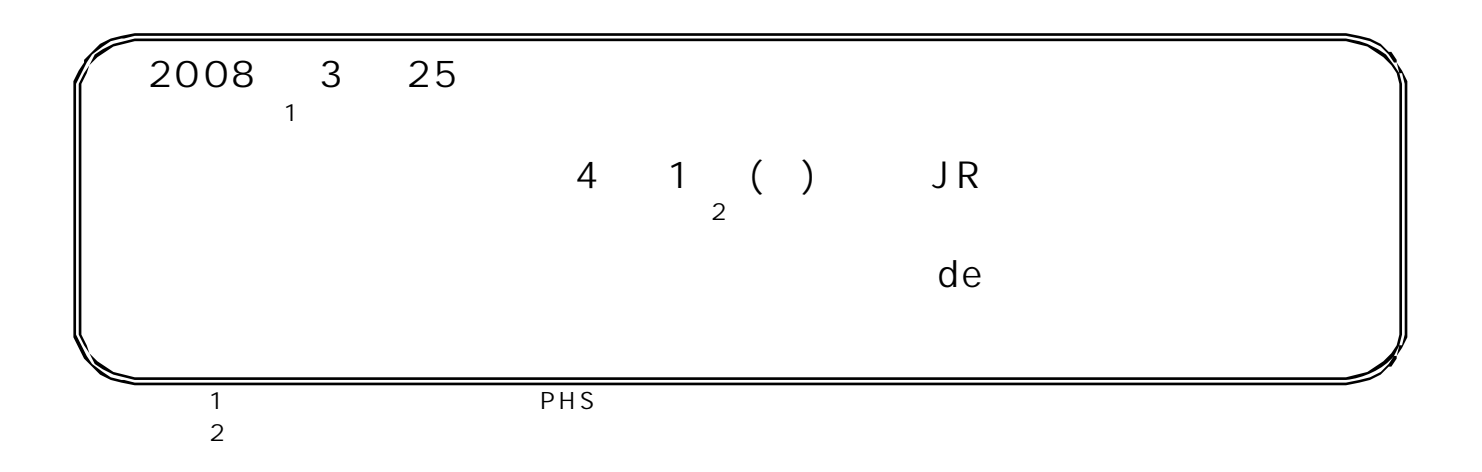

 $JR$ 

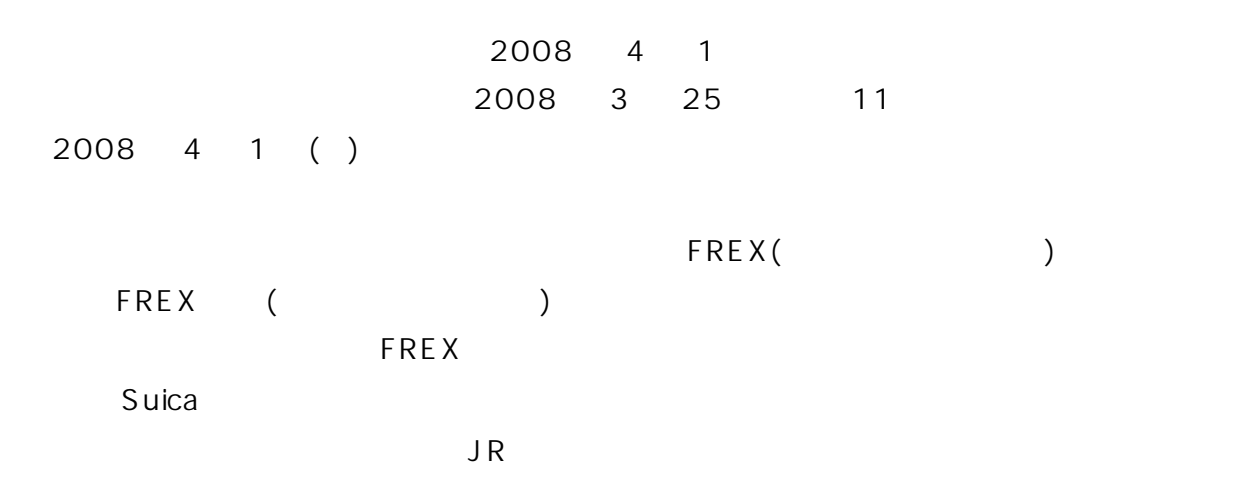

http://www.jreast.co.jp/net-de-teiki/ http://jreast.jp/net-de-teiki/

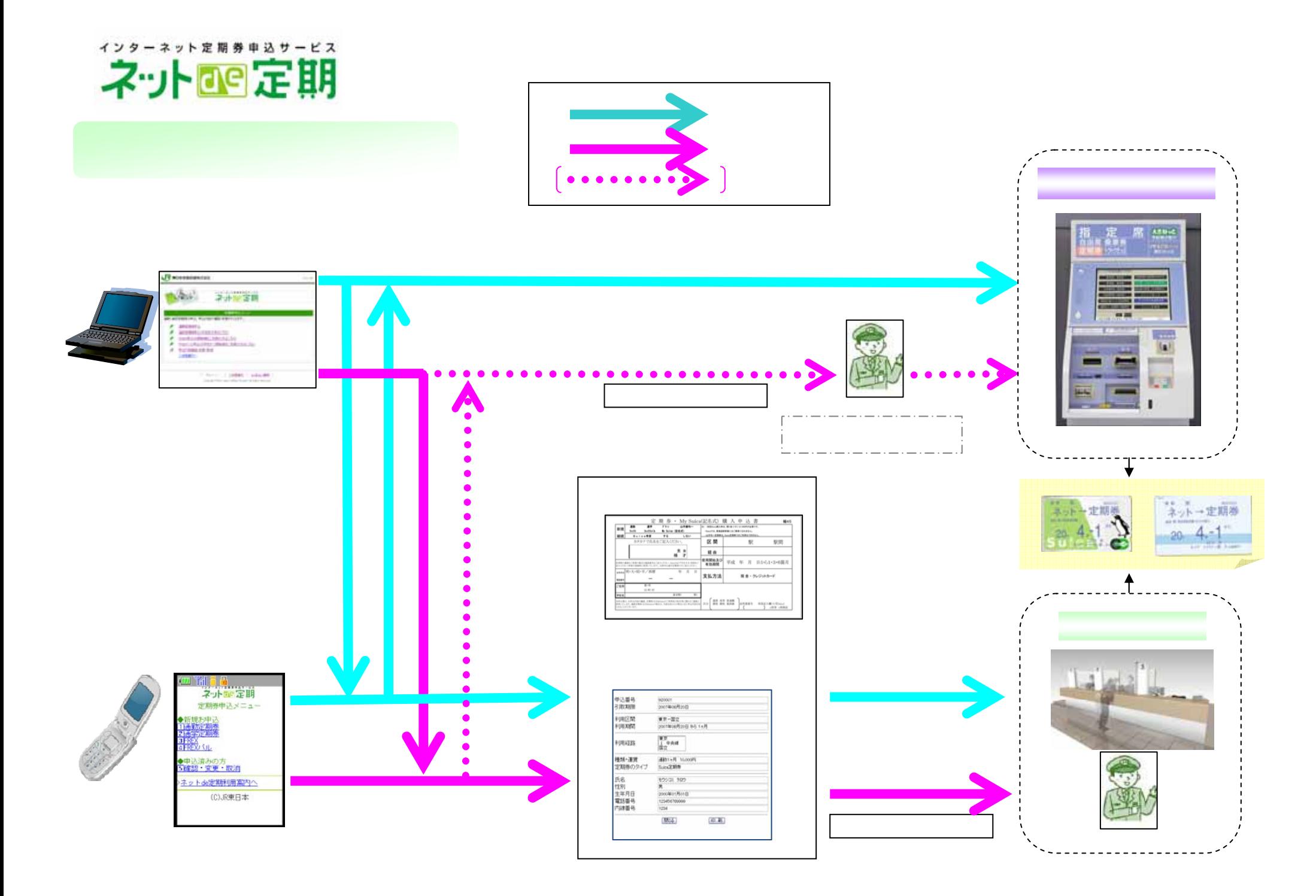